## Using Glow, Teams and Outlook

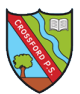

As from Week beginning 27<sup>th</sup> April all learning will be shared through Glow - specifically Microsoft Teams. Pupils will receive an email when their Team is ready to use.

Pupils will be assigned learning activities and will be able to communicate with teaching and support staff as well as other pupils.

If there are problems please email [Sharon.logie-qh@fife.gov.uk](mailto:Sharon.logie-qh@fife.gov.uk)

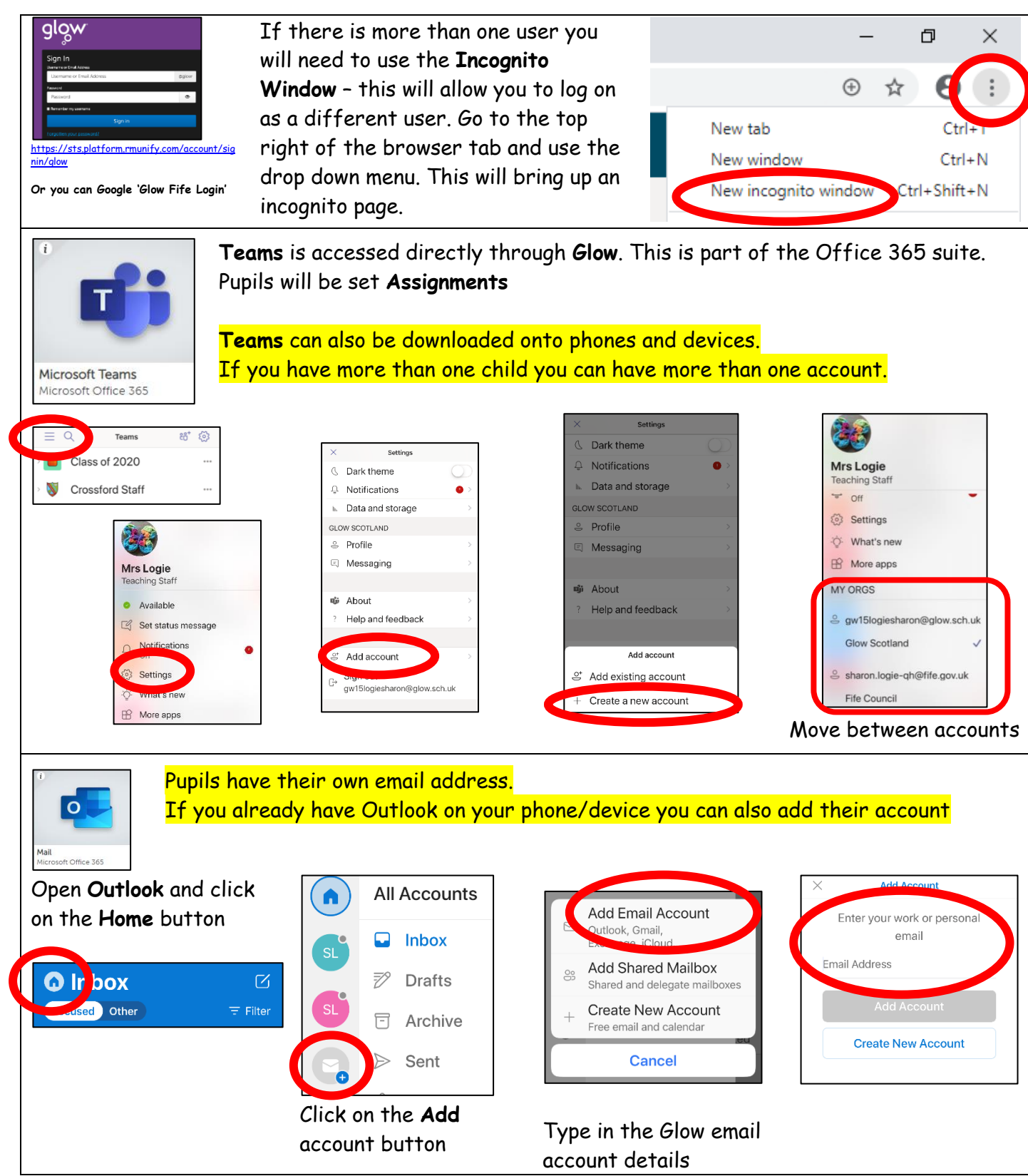